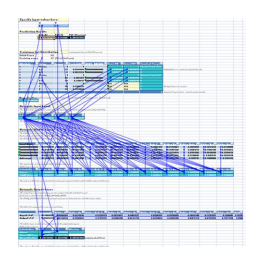

BUILD NEURAL NETWORK WITH MS EXCEL

## **build neural network with pdf**

An artificial neural network is a network of simple elements called artificial neurons, which receive input, change their internal state (activation) according to that input, and produce output depending on the input and activation.. An artificial neuron mimics the working of a biophysical neuron with inputs and outputs, but is not a biological neuron model.

# **Artificial neural network - Wikipedia**

FINN: A Framework for Fast, Scalable Binarized Neural Network Inference Yaman Umuroglu\*â€, Nicholas J. Fraser\*â€j, Giulio Gambardella\*, Michaela Blott\*, Philip Leongâ€j, Magnus Jahre†and Kees Vissers\* \*Xilinx Research Labs;  $\hat{a} \in N$ orwegian University of Science and Technology;  $\hat{a} \in j$ University of Sydney yamanu@idi.ntnu.no ABSTRACT Research has shown that convolutional neural networks con-

# **FINN: A Framework for Fast, Scalable Binarized Neural**

Cardiologist-Level Arrhythmia Detection with Convolutional Neural Networks to-end on a single-lead ECG signal sampled at 200Hz and a sequence of annotations for every second of the ECG

# **Abstract arXiv:1707.01836v1 [cs.CV] 6 Jul 2017**

How neural networks build up their understanding of images. This article focuses on feature visualization. While feature visualization is a powerful tool, actually getting it to work involves a number of details.

#### **Feature Visualization - Distill**

Make Your Own Neural Network [Tariq Rashid] on Amazon.com. \*FREE\* shipping on qualifying offers. A step-by-step gentle journey through the mathematics of neural networks, and making your own using the Python computer language. Neural networks are a key element of deep learning and artificial intelligence

#### **Make Your Own Neural Network 1st Edition - amazon.com**

Keras is a powerful easy-to-use Python library for developing and evaluating deep learning models.. It wraps the efficient numerical computation libraries Theano and TensorFlow and allows you to define and train neural network models in a few short lines of code.

# **Develop Your First Neural Network in Python With Keras**

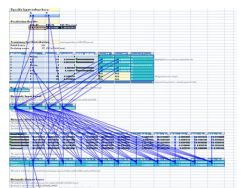

# **Build Neural Network With Ms Excel**

Deep learning (also known as deep structured learning or hierarchical learning) is part of a broader family of machine learning methods based on learning data representations, as opposed to task-specific algorithms.Learning can be supervised, semi-supervised or unsupervised.. Deep learning architectures such as deep neural networks, deep belief networks and recurrent neural networks have been ...

#### **Deep learning - Wikipedia**

In the fine-tuning stage, the DBNs are trained with labeled data by the up-down algorithm which is a contrastive version of the wake-sleep algorithm .To find out the category boundaries of the network, a set of labels are set to the top layer for the recognition weights learning process.

## **A survey of deep neural network architectures and their**

I'm very happy to announce the release of the first version of Deep Learning Library (DLL) 1.0. DLL is a neural network library with a focus on speed and ease of use.

## **My Deep Learning Library 1.0: Fast Neural Network Library**

A standard deep learning model for text classification and sentiment analysis uses a word embedding layer and one-dimensional convolutional neural network. The model can be expanded by using multiple parallel convolutional neural networks that read the source document using different kernel sizes ...

## **How to Develop an N-gram Multichannel Convolutional Neural**

If we're now processing complex values, we need to think again about the nodes too. Do they need to change as well? 3. Complex Neural Nodes Traditional neural network nodes do two things.

#### **Make Your Own Neural Network: Complex Valued Neural**

The cube of activations that a neural network for computer vision develops at each hidden layer. Different slices of the cube allow us to target the activations of individual neurons, spatial positions, or channels.

#### **The Building Blocks of Interpretability - distill.pub**

Join GitHub today. GitHub is home to over 31 million developers working together to host and review code, manage projects, and build software together.

# **Model Zoo Â. BVLC/caffe Wiki Â. GitHub**

In recent years, deep artificial neural networks (including recurrent ones) have won numerous contests in pattern recognition and machine learning.